**Lundi 21 Mars 2022, TA Algorithme de Briggs : sert à calculer des valeurs approchées de logarithmes de nombres entiers.**

# **Algorithmes de Briggs**

**Chapitres : fonction ln, suites et calculs limites Programmation Python Compétences : Calculer, raisonner, représenter, modéliser**

*Des aides sont apportées en rouge.*

# **Partie 1 : Histoire des Maths, qui était Henry Briggs ?**

Mathématicien anglais. On sait peu de choses sur sa vie.

Il est né dans le Yorkshire en Angleterre en 1561 et mort à Oxford, au Nord Ouest de Londres en 1630.

Son nom est attaché à la découverte des logarithmes décimaux (appelés aussi logarithmes vulgaires ou briggsiens).

Le caractère instrumental de ce nouvel outil mathématique lui valut une large et rapide diffusion auprès des utilisateurs confrontés à des calculs longs et compliqués.

À partir de 1596, Briggs enseigna la géométrie à Londres. Il s'intéresse à l'astronomie qui nécessite de lourds calculs.

Il est le premier à déceler la puissance des logarithmes tout juste inventés par Neper pour simplifier les calculs complexes.

A l'été 1615, il entreprend le voyage à Edimbourg pour rencontrer Neper.

Neper, ce célèbre [théologien,](https://fr.wikipedia.org/wiki/Théologien) [physicien,](https://fr.wikipedia.org/wiki/Physicien) [astronome](https://fr.wikipedia.org/wiki/Astronome) et [mathématicien](https://fr.wikipedia.org/wiki/Mathématicien) [écossais.](https://fr.wikipedia.org/wiki/Écosse)

La notation *Log* comme abréviation de logarithme apparaît en 1616 dans une traduction anglaise de l'œuvre de Neper.

De leurs discussions, il ressortira l'adoption d'un logarithme en base 10 et tel que log(1)=0.

En effet, un des objectifs de Briggs était obtenir le logarithme de 10 comme une puissance de 10. Après avoir examiné diverses options, il a décidé que le log 10 = 1. Ceci ne signifiait pas seulement la naissance de **logarithme décimal**, mais aussi le concept de *base du logarithme*. Briggs a amélioré le travail de Napier et publiera finalement de nombreuses tables de logarithmes à base 10.

C'est Briggs qui se chargera de la construction de tables du logarithme de plus en plus précises : 14 décimales pour tous les nombres compris en 1 et 20000, puis 15 décimales pour toutes les fonctions trigonométriques, pour chaque centième de degré.

Leurs travaux sont résumés dans l'ouvrage, *Arithmetica logarithmica* (1624).

Ces tables ont été rééditées à Londres sous leur forme définitive en 1663 et cet ouvrage est resté d'usage jusqu'au début du 19<sup>e</sup> siècle.

À partir de 1620, Briggs est professeur à Oxford. Il laissera peu de travaux portant sa propre marque, mais son activité pour populariser le **logarithme** mérite un grand respect.

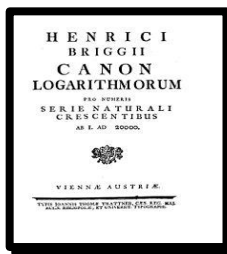

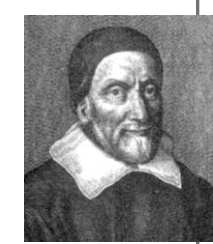

## **Partie 2 : Etude d'une suite, programmation Python**

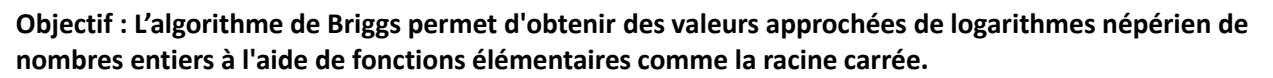

Cette activité propose de découvrir et d'implémenter l'algorithme de Briggs avec Python pour calculer des valeurs de logarithmes.

#### **Principe de l'algorithme de Briggs**

On considère un réel  $a > 0$ , et on souhaite évaluer  $ln(a)$ .

- 1) On pose  $u_0 = a$  et pour tout  $n \in N$ ,  $u_{n+1} = \sqrt{u_n}$ .
- a) Démontrer par récurrence que pour tout  $n\in \mathbb{N}$ ,  $u_n=e^{\frac{\ln(a)}{2^n}}.$

Notons  $P(n)$  la propriété "  $u_n = e^{-\ln(a)/2^n}$  ".

- Initialisation:  $e^{ln(a)/2^0}$  =
- · Hérédité : Supposons que  $P(n)$  soit vraie pour un  $n \geq 0$  fixé. Alors  $u_{n+1} = \sqrt{u_n} = \sqrt{e^{\ln(a)/2^n}} =$
- Conclusion:
- b) En déduire que  $(u_n)$  converge et que  $\lim_{n\to+\infty}u_n=1$ **.**

 $\lim_{n \to \infty} \frac{\ln(a)}{2^n} = ?$  et  $\lim_{x \to 0} e^x = ?$ 

2) a) En calculant de deux façons le nombre dérivé de la fonction  $\ln$  en 1, démontrer que  $\lim_{x\to 1}\frac{\ln(x)}{x-1}$  $\frac{\pi(x)}{x-1} = 1.$ 

La fonction dérivée de  $\ln$  est la fonction inverse,

D'autre part, en écrivant ce nombre dérivé comme limite d'un taux d'accroissement, on a:  $\lim_{x\to 1} \frac{\ln(x) - \ln(1)}{x-1} = 1$ 

- b) En déduire que  $\lim_{n \to +\infty} \frac{\ln(u_n)}{u_n-1}$  $\frac{\ln(u_n)}{u_n-1} = 1$  et donc que  $ln(u_n) \approx u_n - 1$ .  $\lim_{n \to +\infty} u_n = ?$  et  $\lim_{x \to 1} \frac{ln(x) - ln(1)}{x-1} = ?$  $n \rightarrow \pm \infty$
- c) Justifier que, pour tout  $n \in \mathbb{N}$  ,  $2^n ln(u_n) = ln(a)$ , et en déduire que pour  $n$  suffisamment grand, on a  $ln(a) \approx 2^n(u_n - 1)$ .

$$
2n ln(un) = 2n ln(eln(a)/2n) =
$$
  
On a donc  $\frac{ln(un)}{un-1}$  =  $\frac{1}{(un-1)}$ .  
Comme  $\lim_{n \to +\infty} \frac{ln(un)}{un-1}$  = 1, on en déduit que  $\lim_{n \to +\infty} 2n(un - 1) =$ 

#### **Implémentation en langage Python**

3) a) Dans cette question, on pose  $a = 2$ . On veut déterminer la plus petite valeur de *n* telle que  $|u_n-1|< 10^{-2}$  , c'est à dire  $u_n$  "proche" de 1 à  $10^{-2}$  près.

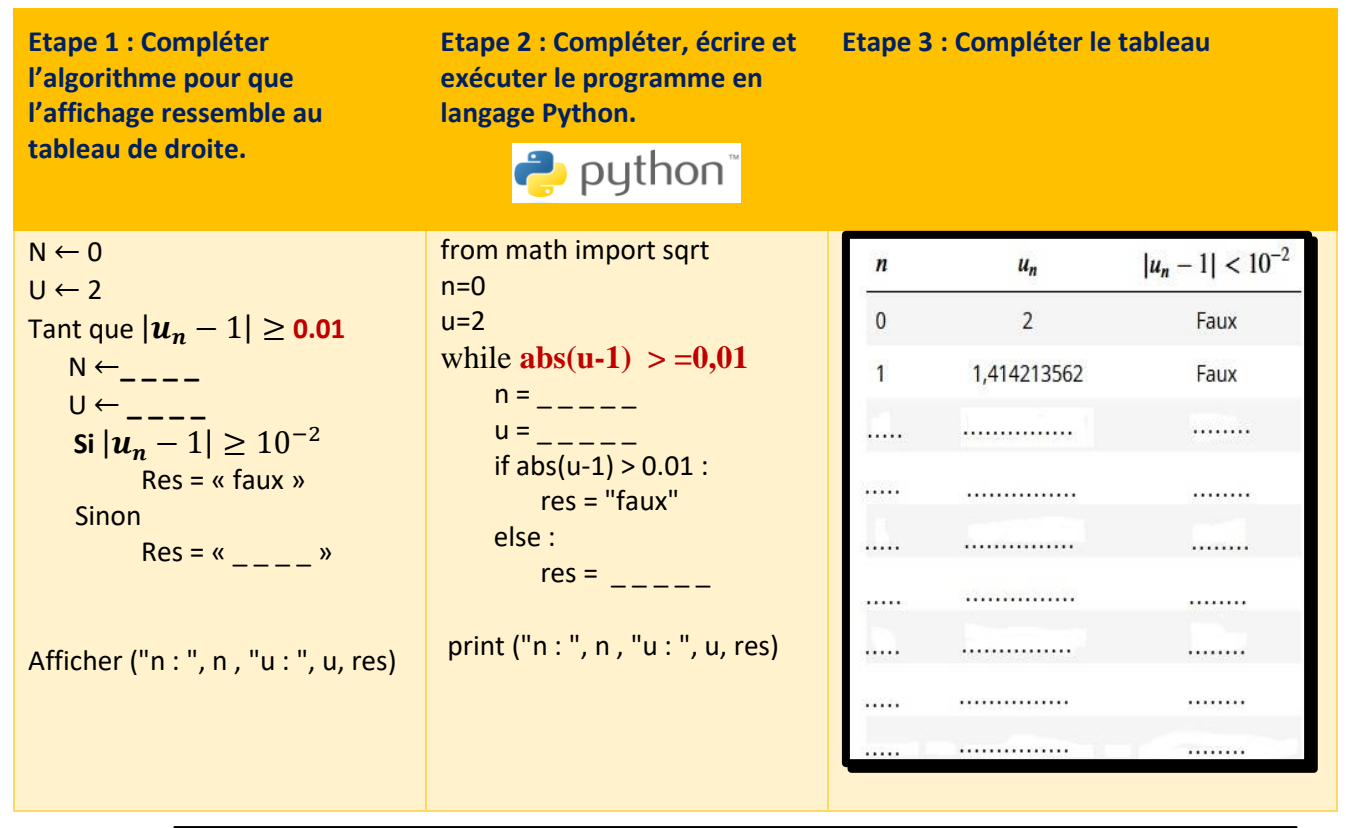

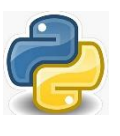

En Python : La syntaxe **from math import sqrt** permet d'utiliser la fonction **sqrt** qui permet de calculer une racine carrée.

On peut utiliser la fonction **abs** pour le calcul d'une valeur absolue.

- b) Quelle valeur approchée de  $ln(2)$  peut-on en déduire ?  $\ln(a) \approx 2^n(u_n - 1)$
- 4) On considère un réel  $a > 0$  et un entier  $m \in \mathbb{N}$ .

On souhaite obtenir une valeur approchée de  $ln(a)$  pour le rang *n* tel que  $|u_n - 1| < 10^{-m}$ .

Compléter et écrire une fonction Python Briggs qui reçoit en argument la valeur  $a$  et l'entier  $m$ , et qui renvoie la valeur approchée de  $ln(a)$  obtenue avec l'algorithme de Briggs.

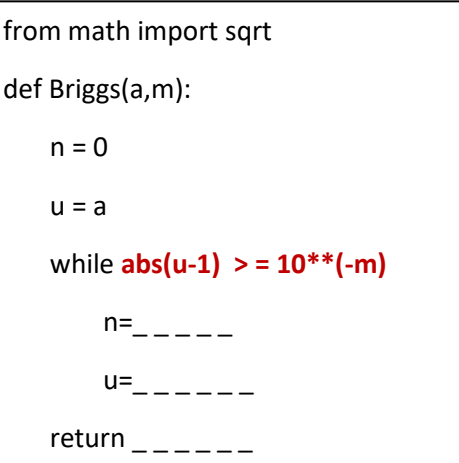

- 5) Utiliser la fonction Briggs avec  $m = 9$  pour obtenir une valeur approchée de ln(2).
- 6) La syntaxe *from math import log* permet d'utiliser la fonction Python  $log$  qui correspond à la fonction mathématique /n. Effectuer une saisie pour obtenir la valeur de ln(2). Vérifier la cohérence avec le résultat de la question précédente.

### **Partie 3 : Correction**

**Principe de l'algorithme de Briggs**

1) On considère un réel  $a > 0$ , et on souhaite évaluer  $ln(a)$ .

On pose  $u_0 = a$  et pour tout  $n \in N$ ,  $u_{n+1} = \sqrt{u_n}$ .

**a**) Démontrer par récurrence que pour tout  $n \in \mathbb{N}$ ,  $u_n = e^{\frac{\ln(a)}{2^n}}$ .

Notons  $P(n)$  la propriété "  $u_n = e^{\ln(a)/2^n}$  ".

- Initialisation:
- $e^{\ln(a)/2^0} = e^{\ln(a)} = a = u_0$  donc  $P(0)$  est vraie. · Hérédité :
- Supposons que  $P(n)$  soit vraie pour un  $n \geq 0$  fixé. Alors  $u_{n+1} = \sqrt{u_n} = \sqrt{e^{\ln(a)/2^n}} = e^{\frac{1}{2}\ln(a)/2^n} = e^{\ln(a)/2^{n+1}}$  $P(n + 1)$  est donc vraie.
- Conclusion: La propriété  $P(n)$  étant initialisée pour  $n = 0$  et héréditaire pour  $n \ge 0$ , elle est vraie pour tout  $n \ge 0$ .
- **b**) En déduire que  $(u_n)n \ge 0$  converge et que  $\lim_{n \to +\infty} u_n = 1$ .

Comme  $\lim_{n\to+\infty}\frac{\ln(a)}{2^n}=0$  et  $\lim_{X\to 0}e^X=1$ , on en déduit (par composition des limites) que  $\lim_{n\to+\infty}u_n=1$ .

2) a) En calculant de deux façons le nombre dérivé de la fonction  $\ln$  en 1, démontrer que  $\lim_{x\to 1}\frac{\ln(x)}{x-1}$  $\frac{\pi(x)}{x-1} = 1.$ 

La fonction dérivée de ln est la fonction inverse, donc  $ln'(1) = \frac{1}{1} = 1$ 

D'autre part, en écrivant ce nombre dérivé comme limite d'un taux d'accroissement, on a:  $\lim_{x\to 1} \frac{\ln(x) - \ln(1)}{x-1} = 1$ 

- $\lim_{x \to 1} \frac{\ln(x)}{x-1} = 1$
- **b**) En déduire que  $\lim_{n \to +\infty} \frac{\ln(u_n)}{u_n 1}$  $\frac{n(u_n)}{u_n-1} = 1.$

Comme  $\lim_{n\to+\infty} u_n = 1$  et  $\lim_{x\to1} \frac{\ln(x) - \ln(1)}{x-1} = 1$ , on en déduit par composition de limites que  $\lim_{n\to+\infty} \frac{\ln(u_n)}{u_n-1} = 1$ .

**c**) Justifier que  $2^n ln(u_n) = ln(a)$ , et en déduire que pour n suffisamment grand,

on a  $ln(a) \approx 2^n(u_n - 1)$ .

 $2<sup>n</sup>ln(u_n) = 2<sup>n</sup>ln(e<sup>ln(a)/2<sup>n</sup></sup>) = 2<sup>n</sup> \times \frac{ln(a)}{2<sup>n</sup>} = ln(a)$ On a donc  $\frac{ln(u_n)}{u_n-1} = \frac{ln(a)}{2^n(u_n-1)}$ . Comme  $\lim_{n\to+\infty} \frac{\ln(u_n)}{u_n-1} = 1$ , on en déduit que  $\lim_{n\to+\infty} 2^n(u_n-1) = \ln(a)$ Finalement, pour *n* suffisamment grand, on a  $ln(a) \approx 2^{n}(u_{n}-1)$ .

#### **Implémentation en langage Python**

3) Dans cette question, on pose  $a = 2$ .

Compléter le tableau suivant jusqu'à obtenir une valeur  $u_n$  telle que :

$$
|u_n - 1| < 10^{-2}
$$

Quelle valeur approchée de  $ln(2)$  peut-on en déduire ?

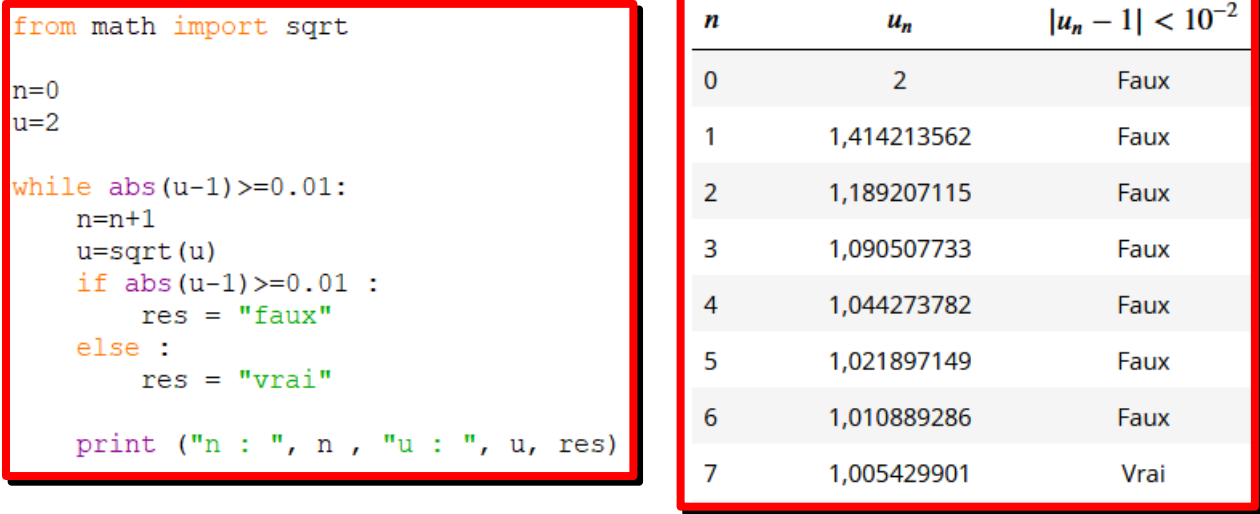

On en déduit que  $ln(2) \approx 2^7(\overline{u_7} - 1) \approx 0.6950273424$ 

4) On considère un réel  $a > 0$  et un entier  $m \in \mathbb{N}$ .

On souhaite obtenir une valeur approchée de  $ln(a)$  pour le rang n tel que  $|u_n - 1| < 10^{-m}$ .

Compléter et écrire une fonction Python Briggs qui reçoit en argument la valeur  $a$  et l'entier  $m$ , et qui renvoie la valeur approchée de  $ln(a)$  obtenue avec l'algorithme de Briggs.

```
from math import sqrt
def Briggs(a, m) :
   n=0u=awhile abs(u-1) \geq 10**-m:
        n=n+1u = sqrt(u)return 2**n*(u-1)
```
5) Utiliser la fonction Briggs avec  $m = 9$  pour obtenir une valeur approchée de  $ln(2)$ .

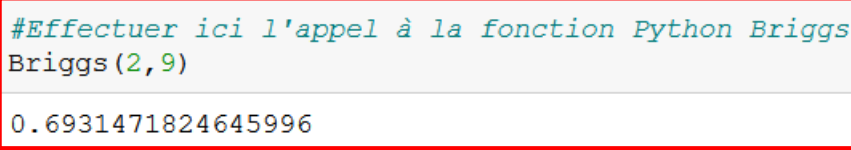

6) La syntaxe  $from math import log$  permet d'utiliser la fonction Python  $log$  qui correspond à la fonction mathématique  $ln$ .

Effectuer une saisie pour obtenir la valeur de (2)**.** Vérifier la cohérence avec le résultat de la question précédente.

```
#Effectuer ici la saisie pour calculer ln(2)
from math import log
log(2)0.6931471805599453
```